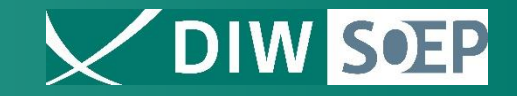

# **A generic microsimulation for modelling and projecting family structure and intergenerational relationships**

Sabine Zinn

January 2024, Vienna

9th World Congress of the International Microsimulation Association

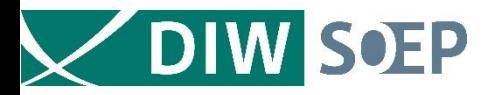

### Motivation

- Family context and genes matter for (almost) all societies worldwide
- Especially in social and economic contexts
- What if ... things would change  $\rightarrow$  Microsimulation approaches
- Software: There is SocSim<sup>1</sup> ... but it is written in C and fixed to pre-determined demographic model structure
- Better: Have a *generic open source, up-to-date, easy to enhance tool usable in a widely used software environment*: MicSim package in R and GitHub

#### FIGURE 3. LINKED LIVES AND CUMULATIVE INEQUALITY IN A MULTIGENERATIONAL PERSPECTIVE.

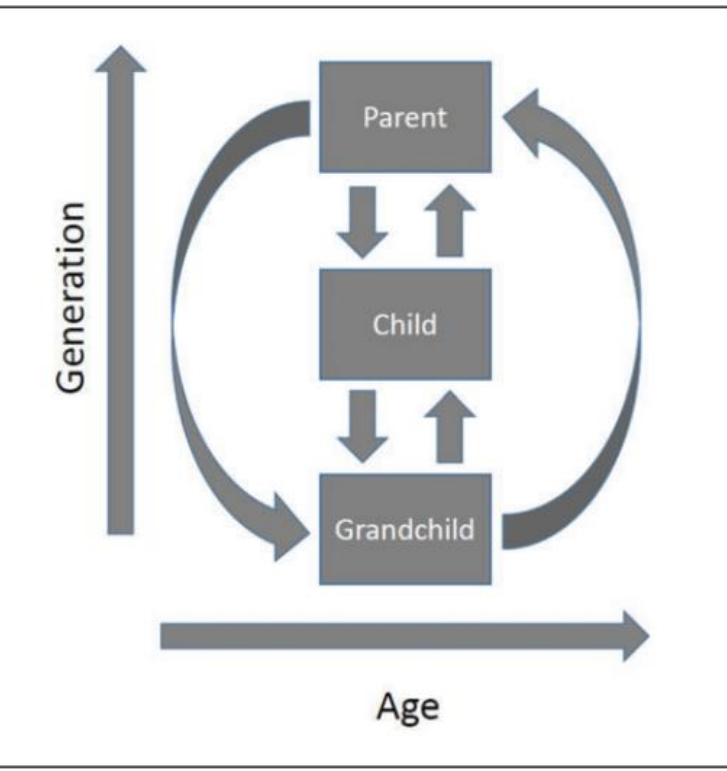

Gilligan, Karraker, & Jasper (2018). *Linked Lives and Cumulative Inequality: A Multigenerational Family Life Course Framework. Journal of Family Theory & Review, 10(1), 111–125.* doi:10.1111/jftr.12244

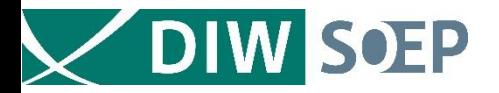

### Continuous Time Microsimulation along Calender Time

*Key idea*: Individuals 'live' their lives according to some (stochastic) model

*Discrete states*: summarize (demographically) relevant categories an individual can belong to ( $\rightarrow$  state space) *Virtual population*: all individuals that are considered during simulation

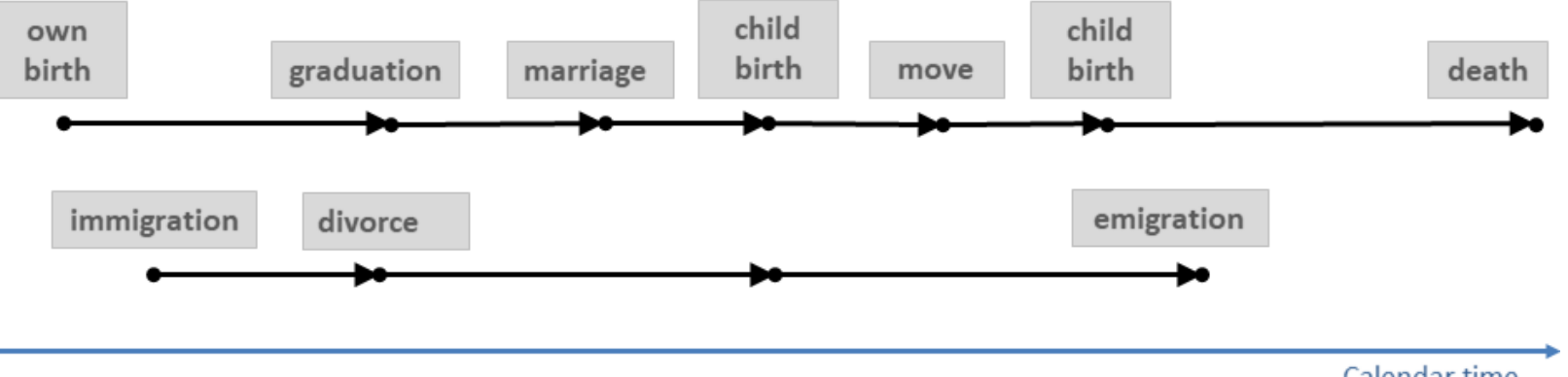

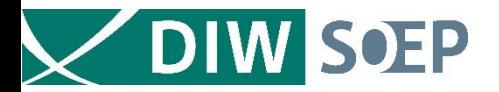

### Life-Course Model: Continuous Time Markov Multi State Model

*Stochastic process* that at any point in time occupies one out of a set of discrete states

**Key quantities**: transition rates  $\lambda_{s,i,sk}(t)$  of Markovian process  $Z(t)$ 

Allow deriving *distribution function*  $F(w_{s,i}, t) = 1 - S(w_{s,i}, t)$  *of waiting time* to next event

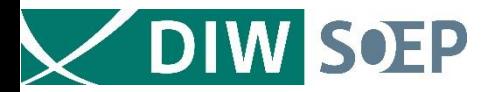

### Life-Course Model: Continuous Time Markov Multi State Model

*Stochastic process* that at any point in time occupies one out of a set of discrete states

**Key quantities**: transition rates  $\lambda_{s,i,sk}(t)$  of Markovian process  $Z(t)$ 

Allow deriving *distribution function*  $F(w_{si}, t) = 1 - S(w_{si}, t)$  *of waiting time* to next event

The probability that an individual is still in state  $s_j$  at time  $t$  after waiting time  $w_{sj}$  depends on all  $K$ *competing risks*

$$
S(w_{sj}, t) = \prod_{k=1, k \neq j}^{K} \exp(-\Lambda(w_{sj, sk}, t)), \quad \Lambda(w_{sj, sk}, t) = \int_{t}^{w_{sj, sk}} \lambda_{sj, sk}(v) dv
$$

with  $w_{s,j,sk}$  is the waiting time in  $s_j$  after moving to  $s_k$ 

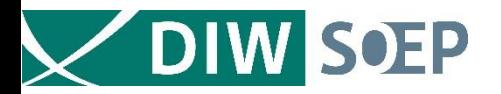

### Data Ingredients

#### *Transition rates:*

• For each micro unit: Generate sequence of random waiting times to next events **→ synthetic life-courses**

4

• Transition rates are estimated from survey data or vital statistics

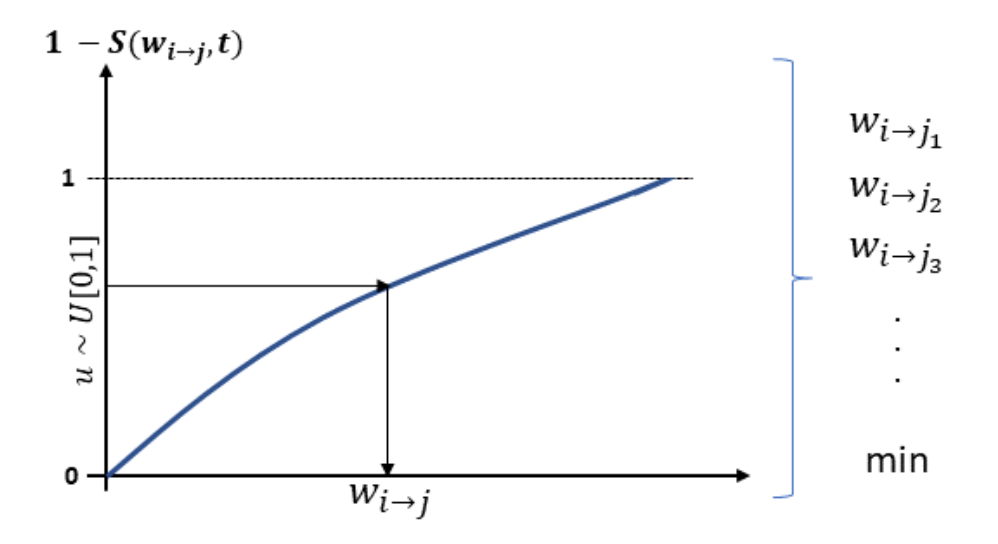

*Base population:* Individuals to start with (e.g., census data)

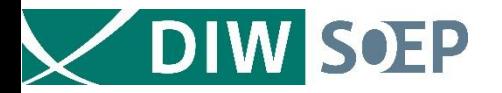

### Simulation Processing

#### *At simulation starting time*

- For all members of base population next event times are computed
- These are inserted into a list & sorted according to time

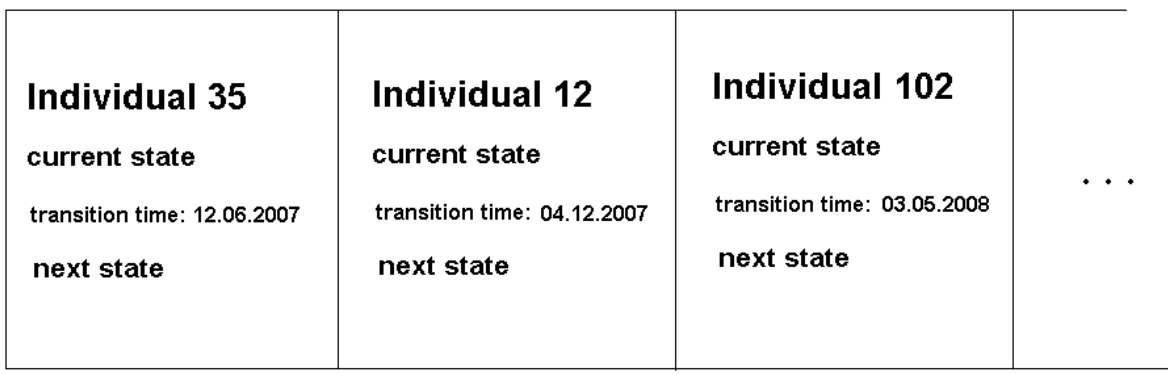

Calendar time

5

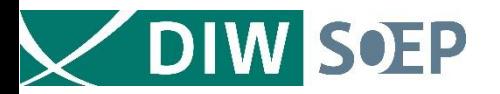

### Simulation Processing

#### *At simulation starting time*

- For all members of base population next event times are computed
- These are inserted into a list & sorted according to time

#### *Repeat until simulation stopping time is reached*

- Dequeue first element from list
- Perform corresponding event
- Compute new event(s) for the respective unit(s) (possibly more events if more units are involved)
- Enqueue event(s) at the 'right' position

 $\Rightarrow$  Virtual population evolves along calendar time

#### ⇒ **Allows adding and simulating linked lives**

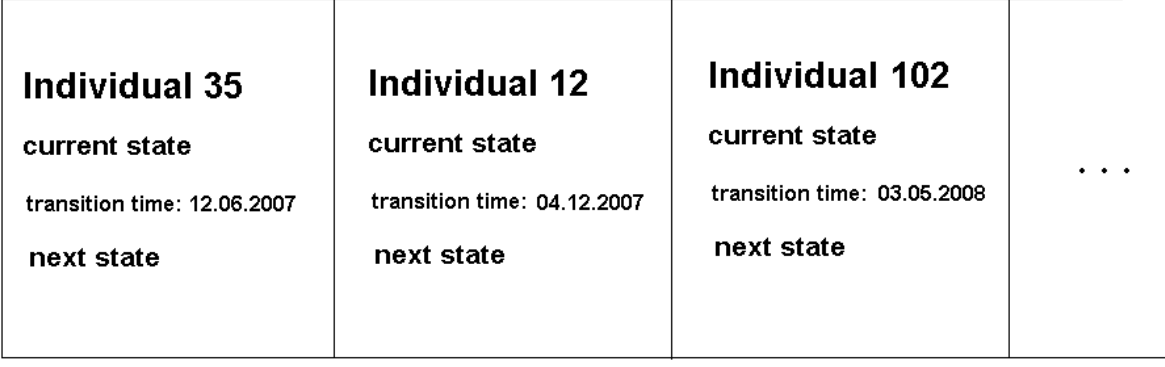

Calendar time

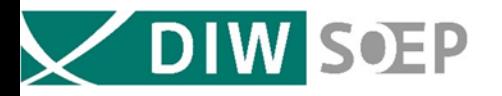

An Example: Female Centered Model

#### *Transitions*

- Move out from parental home [*PARENTAL HOME*  $\rightarrow$  *"ALL*<sup>"</sup>]
- Move back home **[***"ALL"*<sup>→</sup> *PARENTAL HOME***]**
- Start partnership **[Parental Home /** *ALONE* <sup>→</sup> *PARTNERSHIP; ONLY FEMALES***]**
- Stop partnership **[PARTNERSHIP**<sup>→</sup> **ALONE; ONLY FEMALE]**
- Fertility **[CHILDLESS** */* **CHILD**<sup>→</sup> **CHILD(REN); ONLY FEMALE]**
- Mortality rates **[**<sup>→</sup> **DEAD]**

In addition: migration (*optional*)

#### *Derived events*

- Widowhood for females and males
- Onset and quitting partnership for males
- Fertility for males

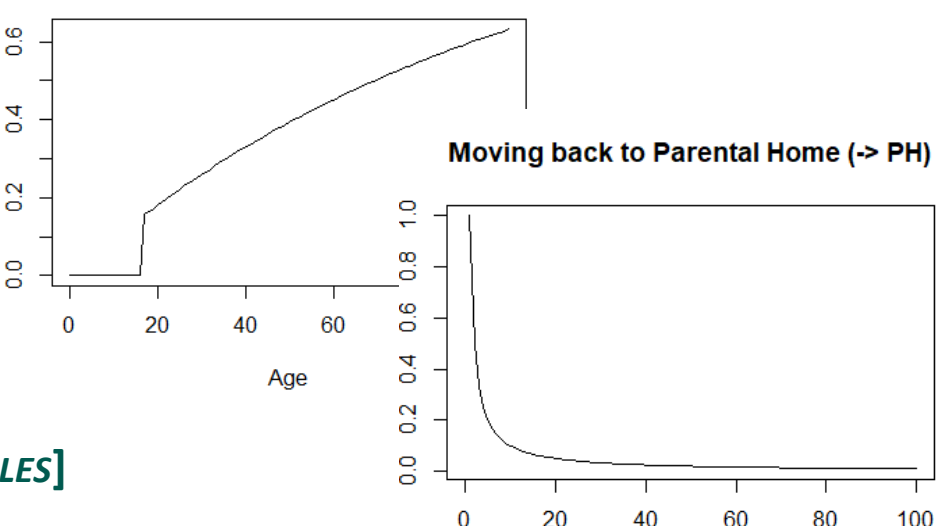

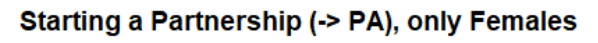

Rate

Moving out from Parental Home (PH ->)

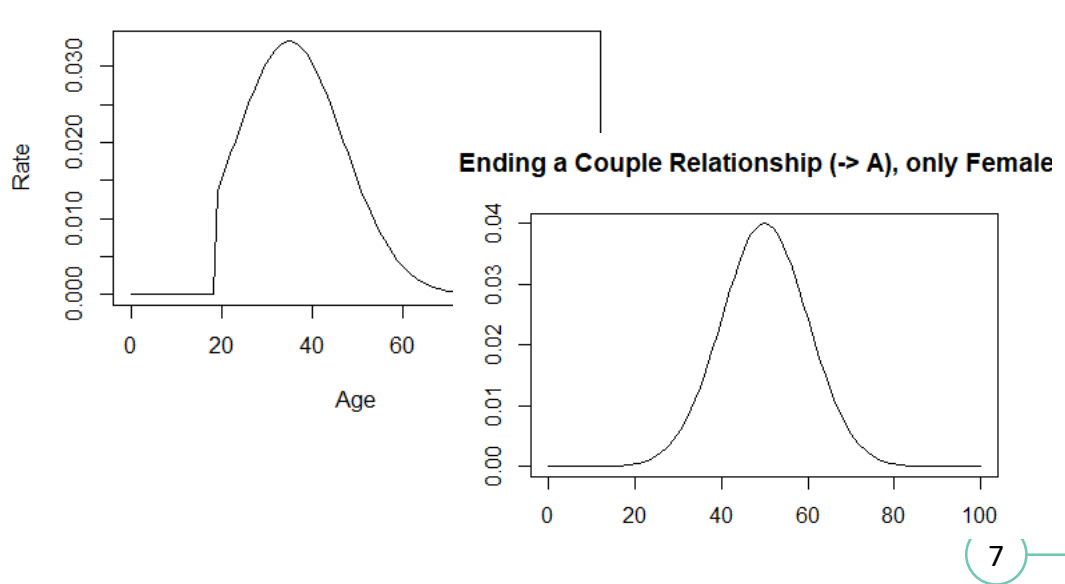

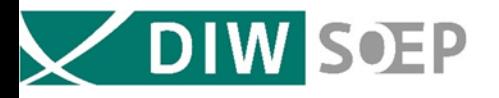

### Find a Partner

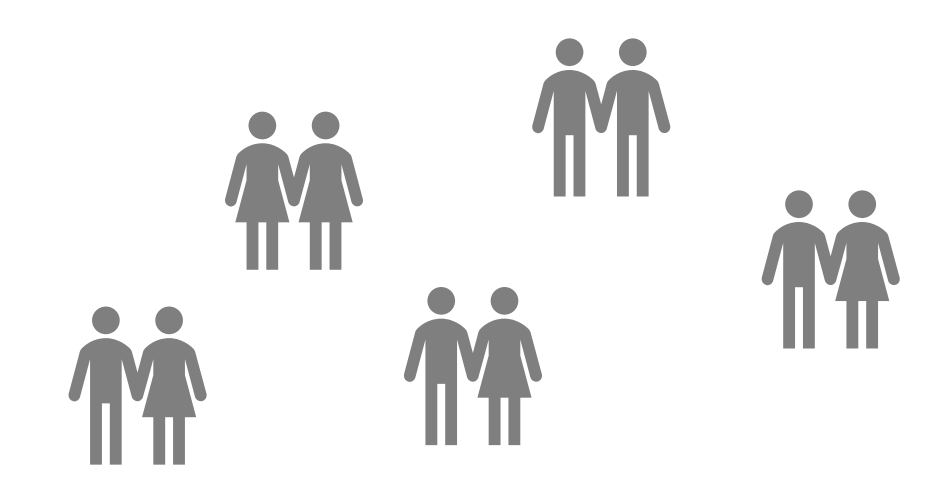

- Forming *partnership market* to choose from
- Following *random procedure* to assure that not only optimal matches are formed (reduce risk of unsuccessful searches)
- Letting choice rule depend on *empirical patterns* (e.g. partnership age profiles)
- Not allow incest
- Rule can be adapted by modeller (i.e. *is generic*)

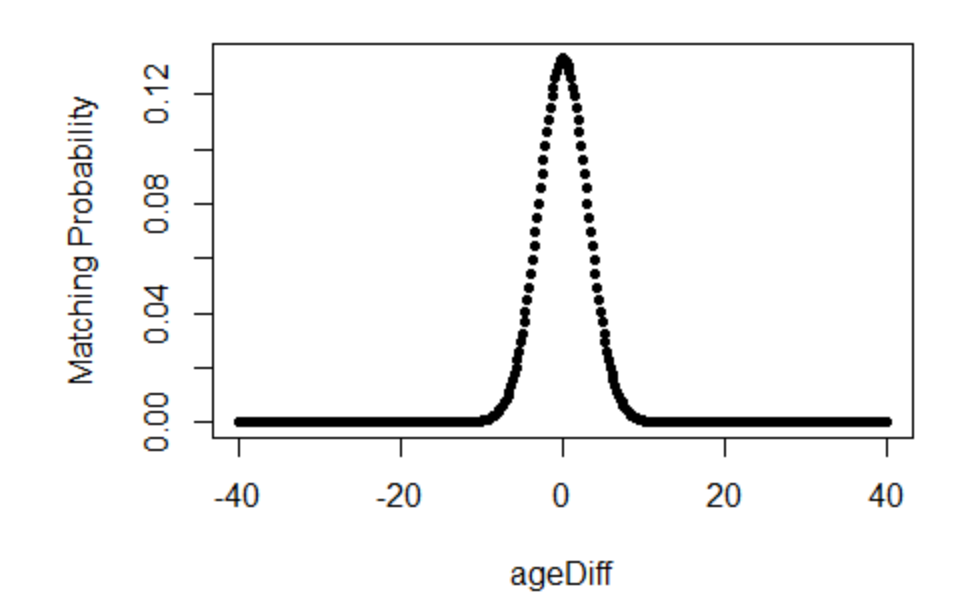

8

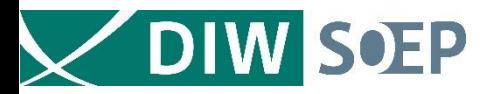

### Implemented in MicSim Package: micSimLink

```
# Defining simulation horizon
startDate <- 20140101 # yyyymmdd
endDate <- 20641231 # yyyymmdd
simHorizon <- c(startDate=startDate, endDate=endDate)
# Seed for random number generator
                      set.seed(234)
                         -------------------------------
# Definition of maximal age
                     -----------------------------------
maxAge < -100# Definition of non-absorbing and absorbing states
sex < c("m", "f")livArr < c("PH", "PA", "A")fert \langle -c("0", "1")stateSpace <- expand.grid(sex=sex,livArr=livArr, fert=fert)
absStates \lt- "dead"
```
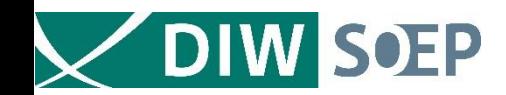

```
# Definition of (possible) transition rates
# A. Moving out from parental home
moveOut \leq- function(age, calTime){
  return(ifelse(age>16, pexp((age)/mean(age), rate=0.5), 0))# B. Moving back to parental home
movePH \le- function(age, calTime){
  rate <-1/agereturn(rate)
# C. Starting partnership with living togehter
startPA \leftarrow function(age, calTime){
  rate \langle - dnorm(age, mean=35, sd=12)
  rate[age \leq=18] \leq- 0
  return(rate)
# D. Separation of partnership with living together
stopPA <- function(age, calTime){
  rate \lt- dnorm(age, mean=50, sd=10)
  return(rate)
# E. Fertility rates (Hadwiger mixture model)
fertRates <- function(age, calTime){
  b \le -3.5; c \le -28rate <- (b/c)*(c/age)\land(3/2)*exp(-b\land 2*(c/age+age/c-2))rate[age<=15 | age>=45] <- 0
  return(rate)
# F. Mortality rates (Gompertz model)
mortRates <- function(age, calTime){
  a \leftarrow .00003; b \leftarrow 0.1rate \langle - a*exp(b*age)
  return(rate)
```
 $\sqrt{10}$ 

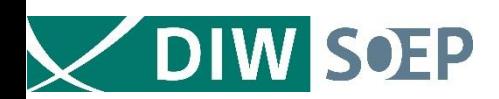

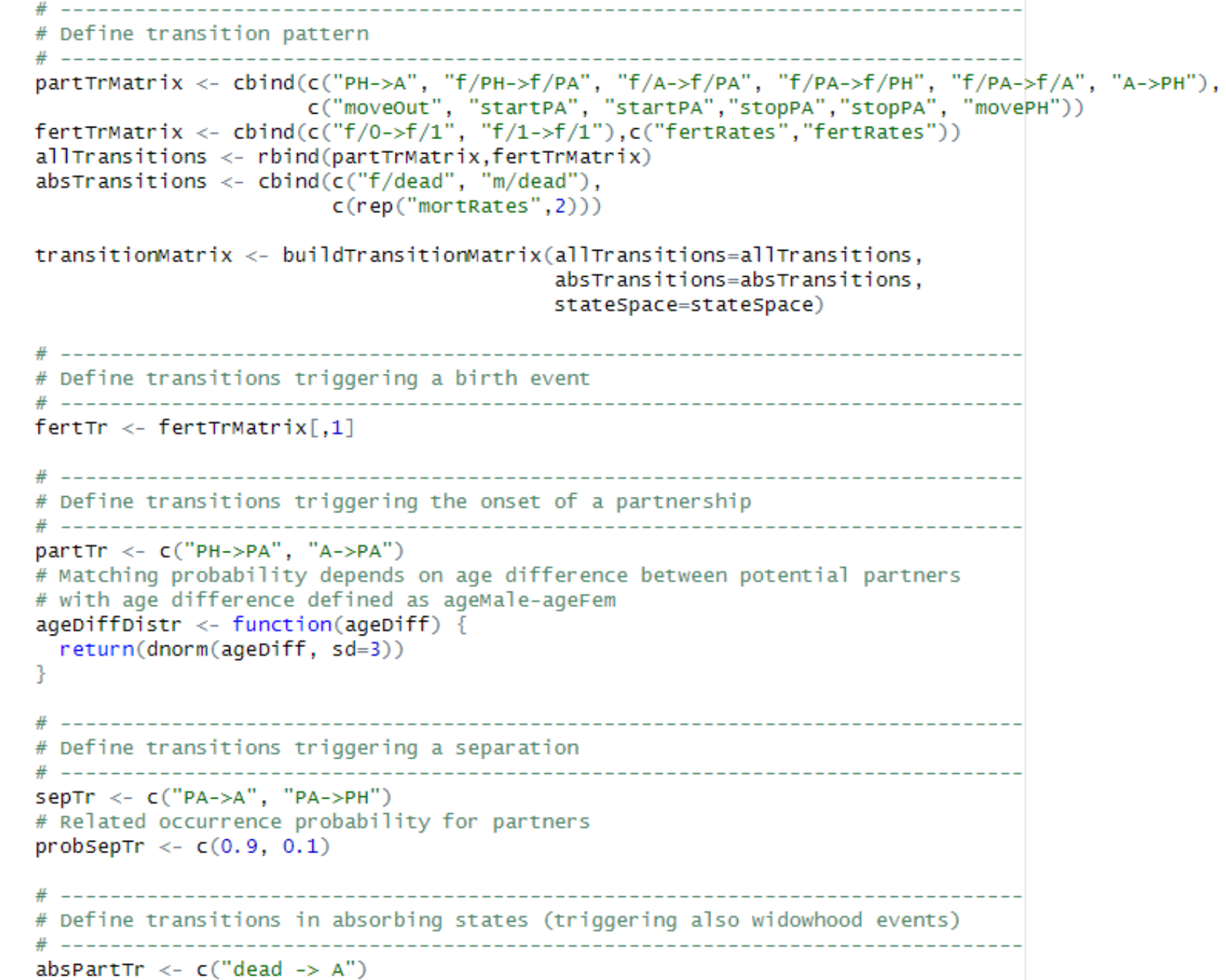

 $\left(11\right)$ 

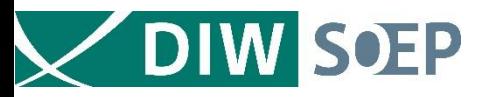

## Run it!

N=100.000 individuals Over 50 years Single core (Std): 1h 58min

```
Execute microsimulation
pop <- micSimLink(initPop=initPop,
              transitionMatrix=transitionMatrix, absStates=absStates,
              varInitStates=varInitStates, initStatesProb=initStatesProb,
              maxAge=maxAge, simHorizon=simHorizon,
              fertTr=fertTr, partTr=partTr, rule=1, ageDiffDistr = ageDiffDistr,
              sepTr=sepTr, probSepTr = probSepTr,
              absPartTr=absPartTr,
              duration = FALSE)
```

```
Initialization ...
[1] "Starting at: 2024-01-02 19:22:34"
[1] "Ending at: 2024-01-02 19:37:07"
Simulation is running ...
Year: 2014
      2015
Year :
      2016
Year :
      2017
Year:
Year: 2018
     …
Year :
       2061
Year: 2062
       2063
Year :
Year: 2064
Simulation has finished.
Number of unsuccessful partner search events: 0 of 24555 (0%)
```
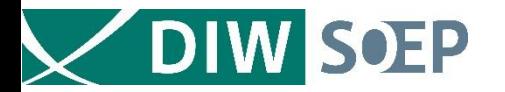

### Output: Virtual Population with Linked Individuals

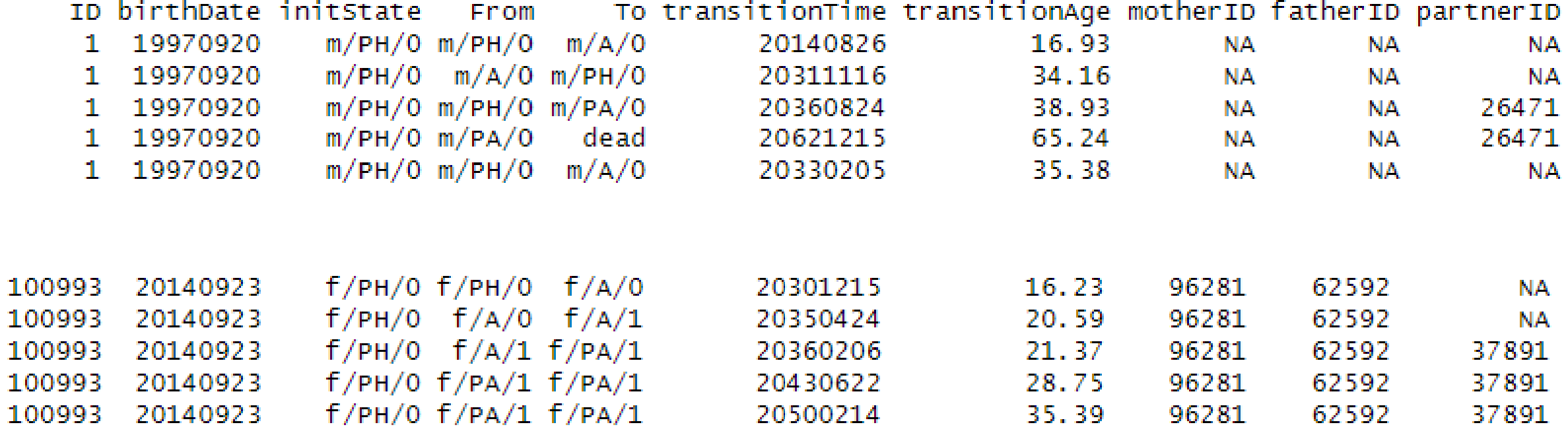

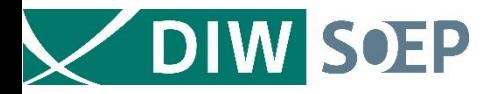

### Output: Age Difference Distribution of Mates

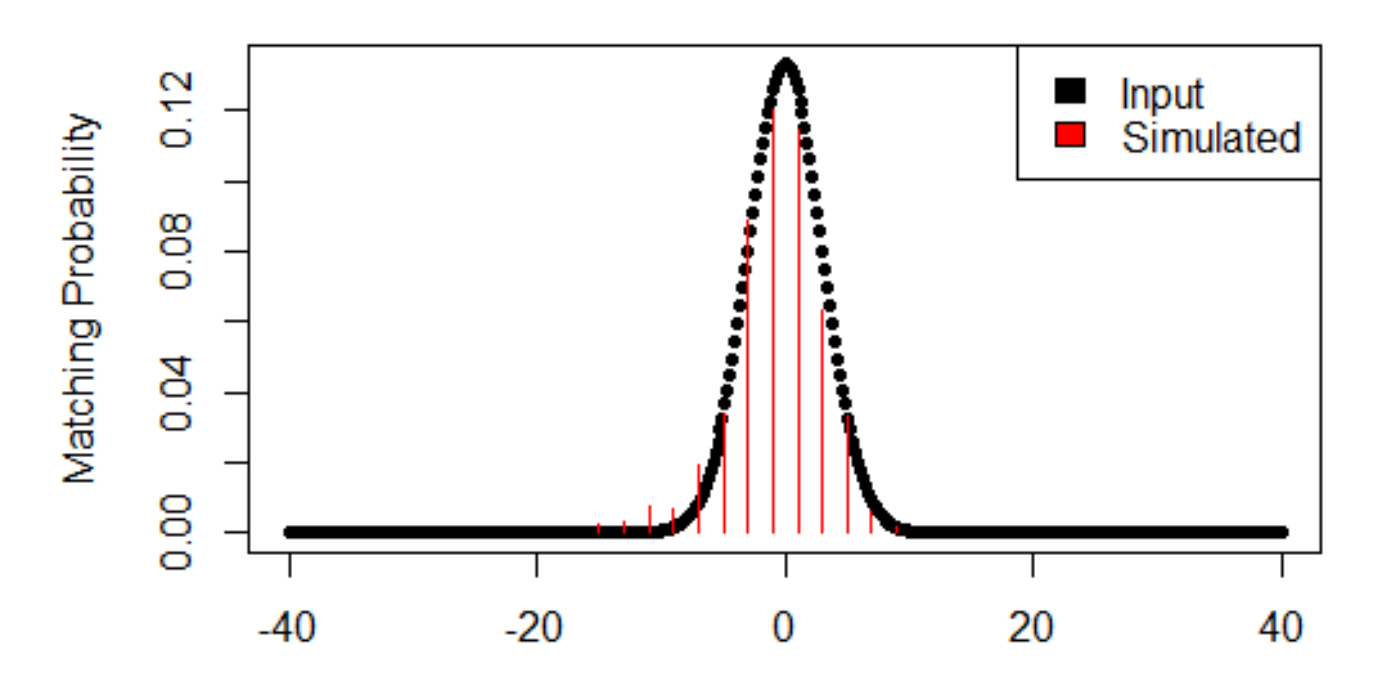

age male - age female

 $(14)$ 

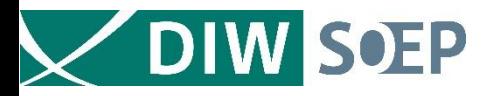

### Next Steps

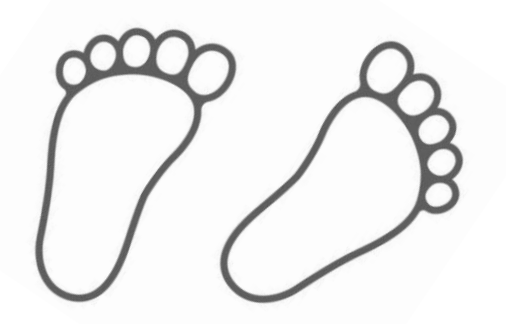

- Extend for more flexible mating rules (not only along age differences)
- Fully include into MicSim Package and upload to CRAN
- Conducting meaningful applications (e.g. upcoming VW project on inheritance of home ownership)

### **Caution**

• Finding proper matches requires a well filled mating pool

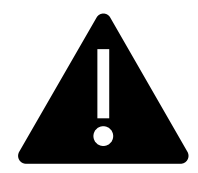

- This requires a surplus of mate candidates (to ensure choice from potential mates with proper attributes)
- In female centered model: higher proportion of males in population necessary (stratification / \*oversampling\*)

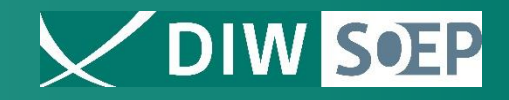

#### **Software and teaching material incl. application examples**

R package MicSim (Version 2.0.0, last update 2023): Performing Continuous-Time Microsimulation. http://cran.rproject.org/web/packages/MicSim/index.html

MicSim Package: Vignette

GitHub Repositories: <https://github.com/bieneSchwarze>

Especially:

- MicSim
- MicSimCourse
- MicSimLink

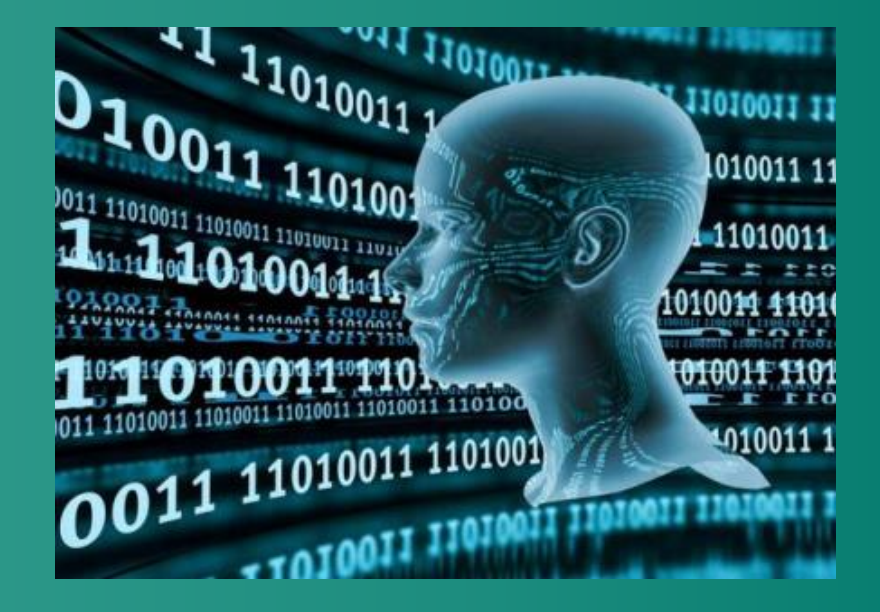

**Kontakt:**  szinn@diw

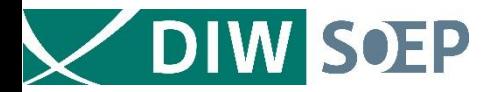

### Life-Course Model: Continuous Time Markov Multi State Model

*Stochastic process* that at any point in time occupies one out of a set of discrete states

*Key quantities*: transition rates  $\lambda_{s,i,sk}(t)$  of Markovian process  $Z(t)$  defined by  $(I_n, T_n)_{n \in N_o}$ 

$$
\lambda_{sj,sk}(t) = \lim_{h \downarrow 0} P[f_{n+1} = s_k, T_{n+1} \in (t, t+h] \mid J_n = s_j, T_{n+1} \ge t]
$$

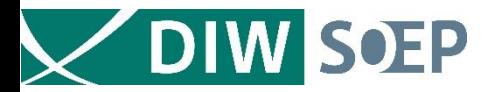

### Life-Course Model: Continuous Time Markov Multi State Model

*Stochastic process* that at any point in time occupies one out of a set of discrete states

*Key quantities*: transition rates  $\lambda_{s,i,sk}(t)$  of Markovian process  $Z(t)$  defined by  $(J_n, T_n)_{n \in N_o}$ 

$$
\lambda_{sj,sk}(t) = \lim_{h \downarrow 0} P[J_{n+1} = s_k, T_{n+1} \in (t, t+h] \mid J_n = s_j, T_{n+1} \ge t]
$$

Allow deriving *distribution function*  $F(w_{s,i}, t) = 1 - S(w_{s,i}, t)$  *of waiting time* to next event

The probability that an individual is still in state  $s_j$  at time  $t$  after waiting time  $w_{sj}$  depends on all  $K$ *competing risks*

$$
S(w_{sj}, t) = \prod_{k=1, k \neq j}^{K} \exp(-\Lambda(w_{sj, sk}, t)), \quad \Lambda(w_{sj, sk}, t) = \int_{t}^{w_{sj, sk}} \lambda_{sj, sk}(v) dv
$$

with  $w_{s,j,sk}$  is the waiting time in  $s_j$  after moving to  $s_k$ 

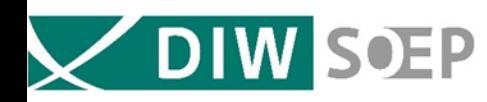

 $\langle \rangle$ 

### Handling of Time: Diskrete Events

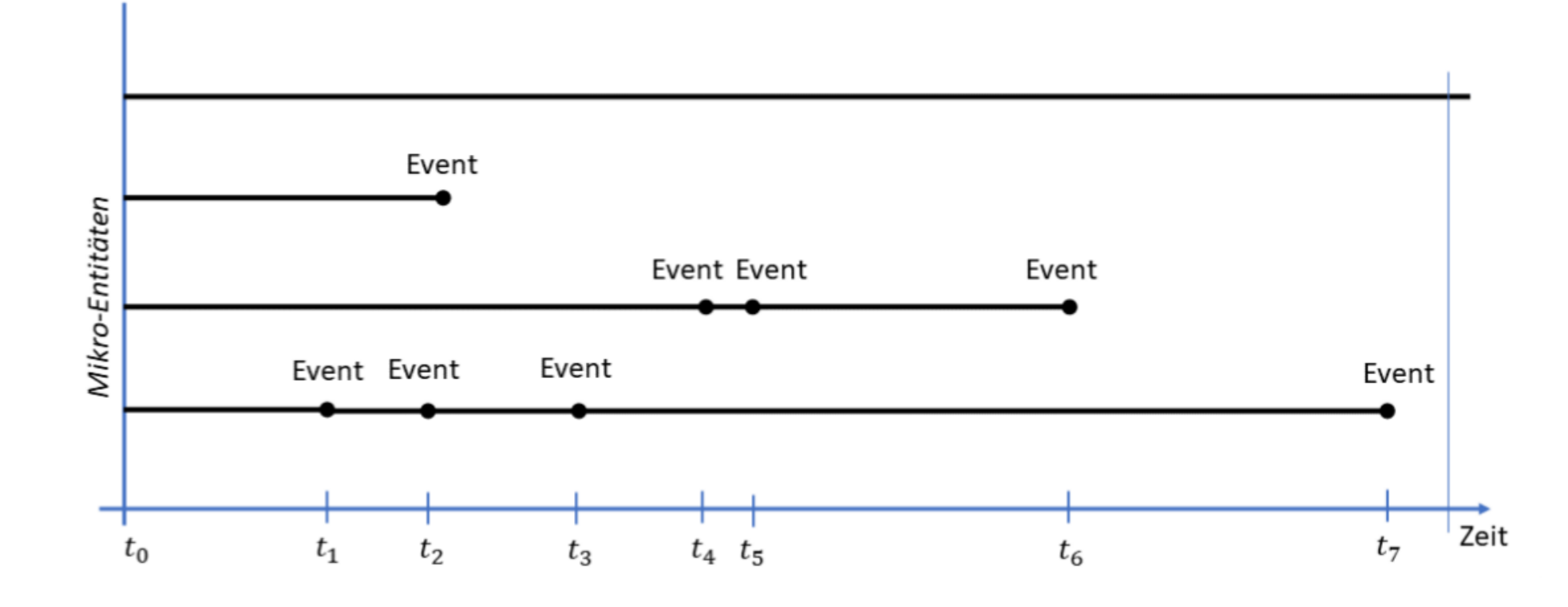

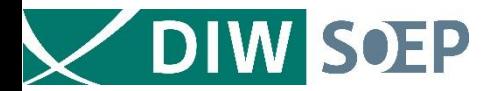

### Output: Number of Events

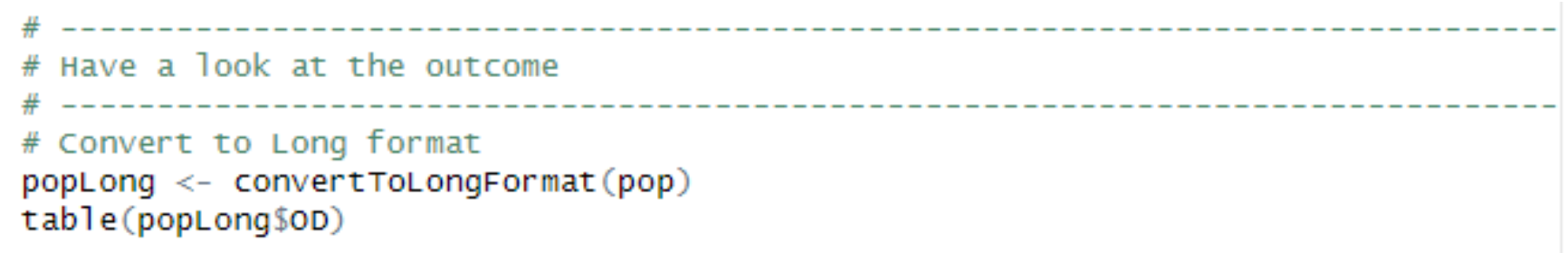

dead PA->A PA->PH PH->A PH->PA  $0 - 1$   $1 - 1$   $A - 9A$   $A - 9H$ cens 29831 34943 25933 61766 15451 22448 175786 71753 103009 23177